## **BROWARD COLLEGE®**

## HOW TO ACCEPT YOUR ACADEMIC PLAN & REGISTER

Stay on track for graduation. Accept your academic plan and register using one-click.

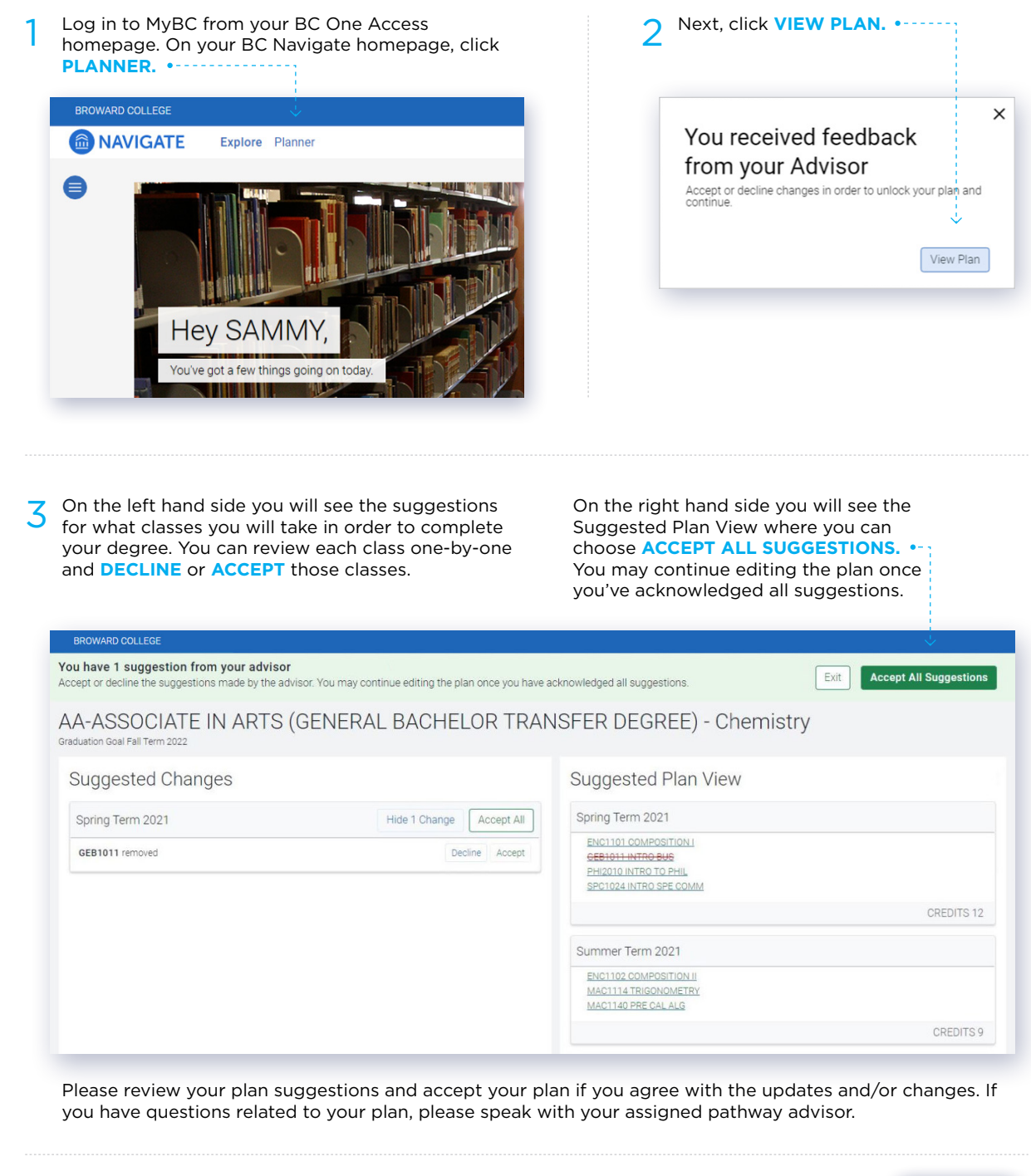

Once you accept your plan, you will be able to register. This video can show you how.

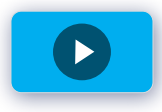

## PLEASE BE ADVISED

Any changes should be verified with your assigned advisor to ensure you are taking degree applicable courses.

This planner is a tool for you to use to plan your future course work toward degree completion. Please note, this tool is not a degree audit and does not display graduation requirements based on your program of study. Please work with your advisor on your plan and continually make updates throughout your academic career at Broward College. Make sure you are referring back to your interactive degree audit in MyBC to review your requirements. This plan is not your academic transcript and it is not an official notification of completion of degree or certificate requirements.

©Broward College does not discriminate on the basis of race, color, sex, gender, national origin, religion, age, disability, marital status, sexual orientation, gender identity, genetic information, or other legally protec

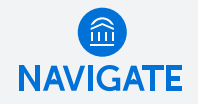